# **SCOGNOS**

# Microsoft Office PowerPoint 2019: Nivel II

Código: OFF-711-1 **Propuesta de Valor:** OFIMÁTICA **Duración:** 16 Horas

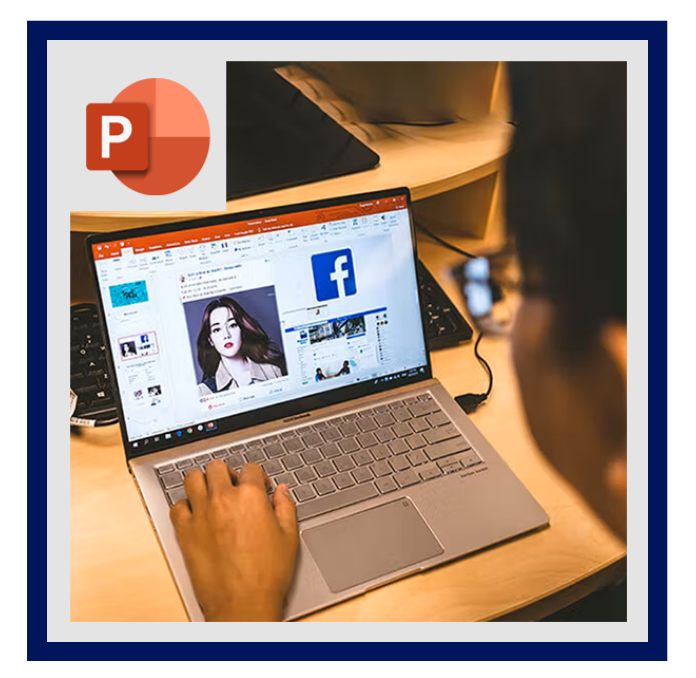

Lo mejor del nuevo PowerPoint es que es igual de fácil de utilizar que las versiones anteriores. Las cosas siguen en su sitio y, como mucho, se ha mejorado su funcionalidad como, por ejemplo, la creación de animaciones es bastante más eficiente y los resultados son los esperados.

También resulta excepcional la integración con el repositorio de datos en la Nube de microsoft: Skydrive; y por ende con la Cuenta Microsoft – esa cuenta que nos permite identificarnos en todos los servicios online de la compañía y en todos nuestros dispositivos del ecosistema Windows + Windows Phone + Xbox.

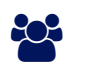

# AUDIENCIA

A cualquier usuario interesado en adquirir los conocimientos necesarios para crear presentaciones efectivas y que, incluso, incluyan algo de interacción.

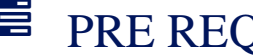

### **PRE REQUISITOS**

Se requiere que los participantes tengan bases sólidas en la creación de presentaciones, incluyendo animaciones y transiciones. Se recomienda haber aprobado el curso OFF-710-1.

# <sup>©</sup> OBJETIVOS

- Uso de efectos de animación avanzados
- Uso de patrón de diapositiva
- Exportación en otros formatos
- Compartir presentación

# CERTIFICACIÓN DISPONIBLE

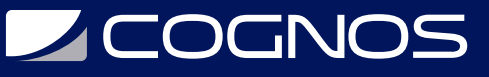

Certificación emitida por **COGNOS.**

# *D* CONTENIDO

### 1. EDICIÓN Y REVISIÓN DE UNA PRESENTACIÓN

1.1. ESTABLECIENDO LAS OPCIONES DE POWERPOINT

- 1.2. OPCIONES DE BÚSQUEDA Y REEMPLAZO
- 1.3. CONFIGURACIÓN

#### 2. TRABAJAR CON PLANTILLAS Y PATRONES

- 2.1. CREAR UNA PLANTILLA
- 2.2. PATRÓN DE DIAPOSITIVAS
- 2.3. AGREGAR UN PATRÓN DE DIAPOSITIVAS
- 2.4. EFECTOS DE ANIMACIÓN Y TRANSICIONES
- 2.5. INTERVALOS DE TRANSICIÓN

#### 3. MANEJO AVANZADO DE OBJETOS

- 3.1. AGREGANDO OBJETOS DE DIBUJO EN DIAPOSITIVAS
- 3.2. APLICAR EFECTOS Y ESTILOS A LOS OBJETOS
- 3.3. DIAGRAMAS SMARTART PARA DESCRIBIR PROCESOS
- 3.4. MANIPULACIÓN DE GRÁFICOS PARA MUESTRA DE DATOS
- 3.5. INCORPORAR TABLAS DESDE EXCEL
- 3.6. MANEJO DE ECUACIONES

### 4. MANEJO AVANZADO DE OBJETOS

- 4.1. INSERTAR BOTONES DE ACCIÓN
- 4.2. CREAR HIPERVÍNCULOS ENTRE DIAPOSITIVAS Y WEB
- 4.3. INSERTAR Y MODIFICAR SONIDO EN LA PRESENTACIÓN
- 4.4. INSERTAR Y MODIFICAR VIDEO EN LA PRESENTACIÓN
- 4.5. APLICAR EFECTOS VISUALES AL VIDEO EN LA PRESENTACIÓN
- 4.6. CONFIGURAR EL SONIDO PARA TODA LA PRESENTACIÓN
- 4.7. CREAR UN VIDEO
- 4.8. EMPAQUETAR LA PRESENTACIÓN EN UN CD

### 5. INTERCAMBIO CON OTRAS APLICACIONES

- 5.1. IMPORTAR DATOS DE MICROSOFT EXCEL O WORD
- 5.2. INSERTAR UN OBJETO DE OTRA APLICACIÓN
- 5.3. EXPORTAR UNA PRESENTACIÓN A MICROSOFT WORD
- 5.4. USAR EL VISOR DE POWERPOINT
- 5.5. EXPORTAR LA PRESENTACIÓN A OTROS FORMATOS

#### 6. COMPARTIR Y REVISAR PRESENTACIONES

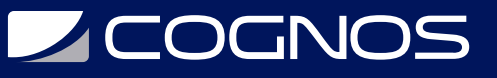

- 6.1. COMPARTIR UNA PRESENTACIÓN
- 6.2. ENVIAR UN ENLACE PARA COMPARTIR
- 6.3. PUBLICAR DIAPOSITIVAS
- 6.4. AÑADIR COMENTARIOS
- 6.5. MARCAR UNA PRESENTACIÓN CÓMO FINAL
- 6.6. COMPARAR PRESENTACIONES
- 6.7. INSERTAR COMENTARIOS
- 6.8. VER LOS COMENTARIOS Y/O ELIMINAR COMENTARIOS

### 7. PRESENTACIÓN CON DIAPOSITIVAS

- 7.1. CREAR UNA PRESENTACIÓN PERSONALIZADA
- 7.2. CONFIGURACIÓN DE LA PRESENTACIÓN CON DIAPOSITIVAS
- 7.3. ENSAYAR INTERVALOS
- 7.4. GRABAR NARRACIÓN CON DIAPOSITIVAS
- 7.5. REPRODUCIR NARRACIONES
- 7.6. CREAR DOCUMENTOS
- 7.7. CAMBIAR EL TIPO DE ARCHIVO

### 8. LA FICHA PROGRAMADOR

- 8.1. DEFINICIÓN DE FORMULARIOS Y OBJETOS
- 8.2. CREACIÓN DE MACROS

# $\star$  BENEFICIOS

Al terminar el curso el estudiante podrá crear animaciones bastantes mas eficientes y con mejores resultados, también podrá integrar con el repositorio de datos en la Nube de Microsoft: Skydrive.